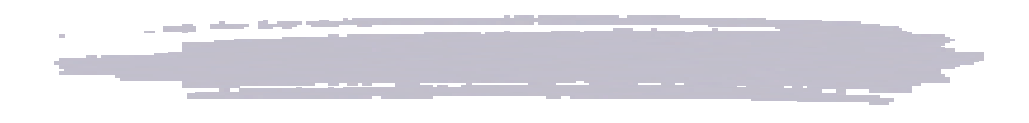

## http://www.sinica.edu.tw/as/survey/srda/

 $1.$ 

 $2.$ 

 $3.$ 

 $66$ txt PDF PDF Acrobat

Reader

4. Info

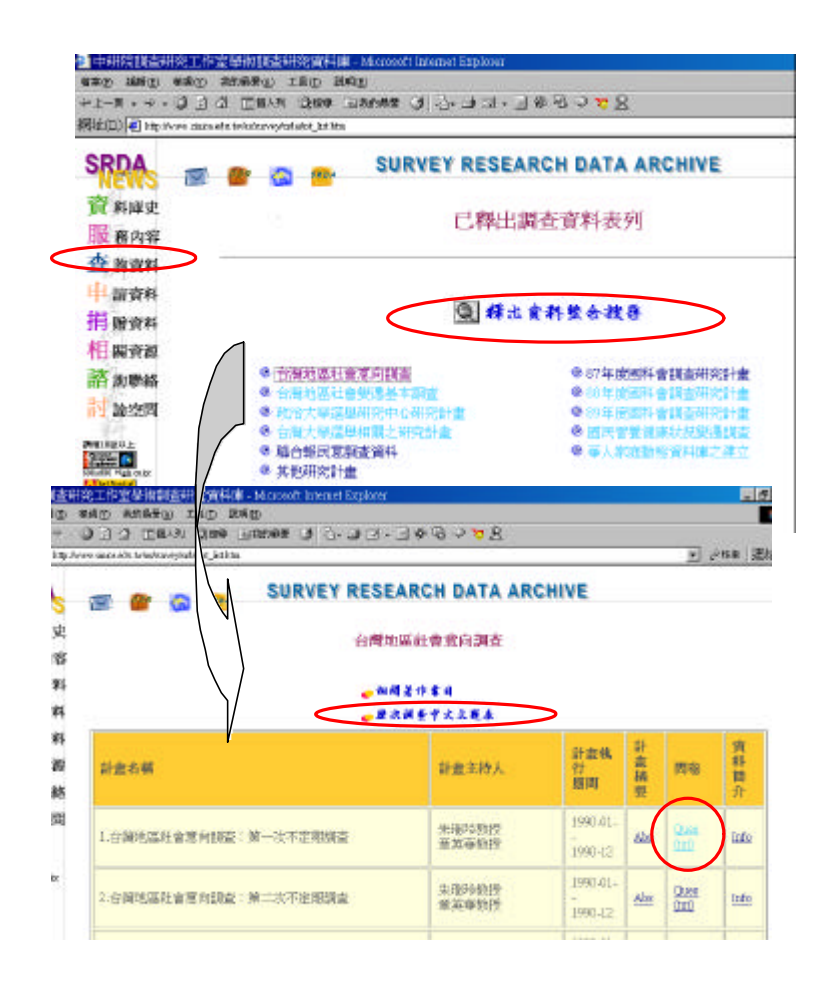

 $(1)$ 

1.電子資料:

2.書面資料:

 $(2)$ 

KAP

## readme.txt

WinZip exe

plate.exe

readme.eng

readme.txt

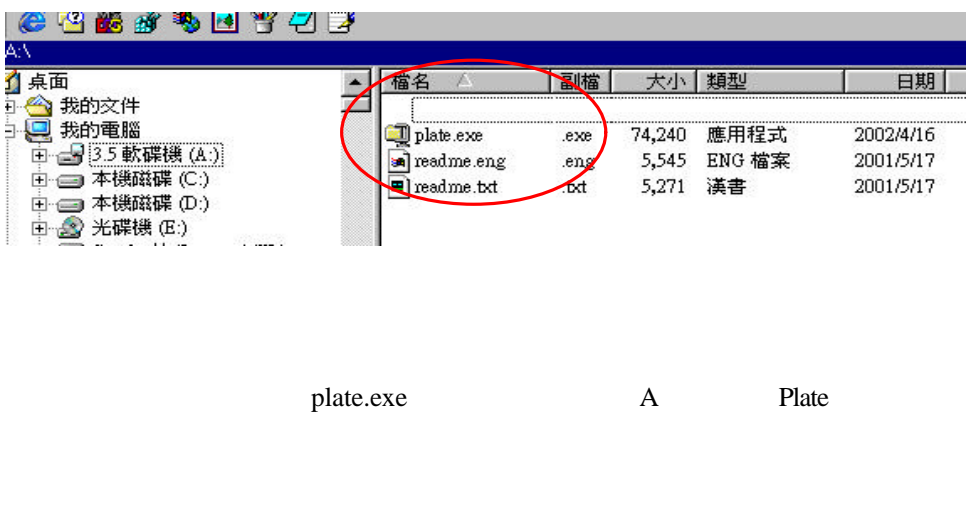

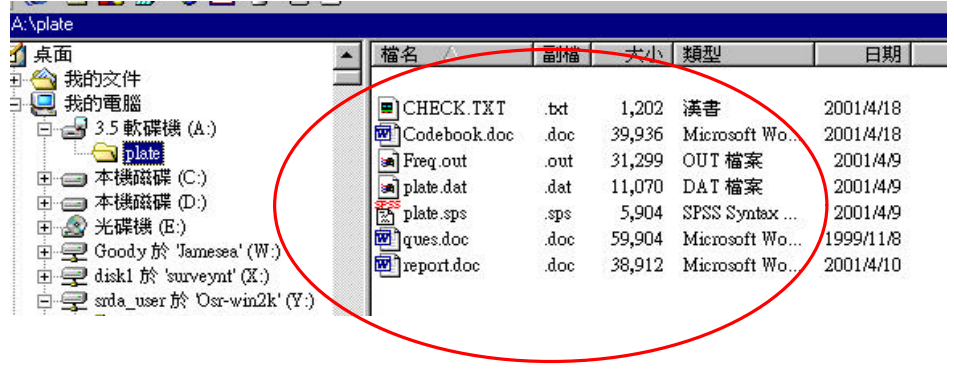

報告、過錄編碼簿、次數分配結果、ASCII 格式的資料檔、SPSS 語法的欄位定義程

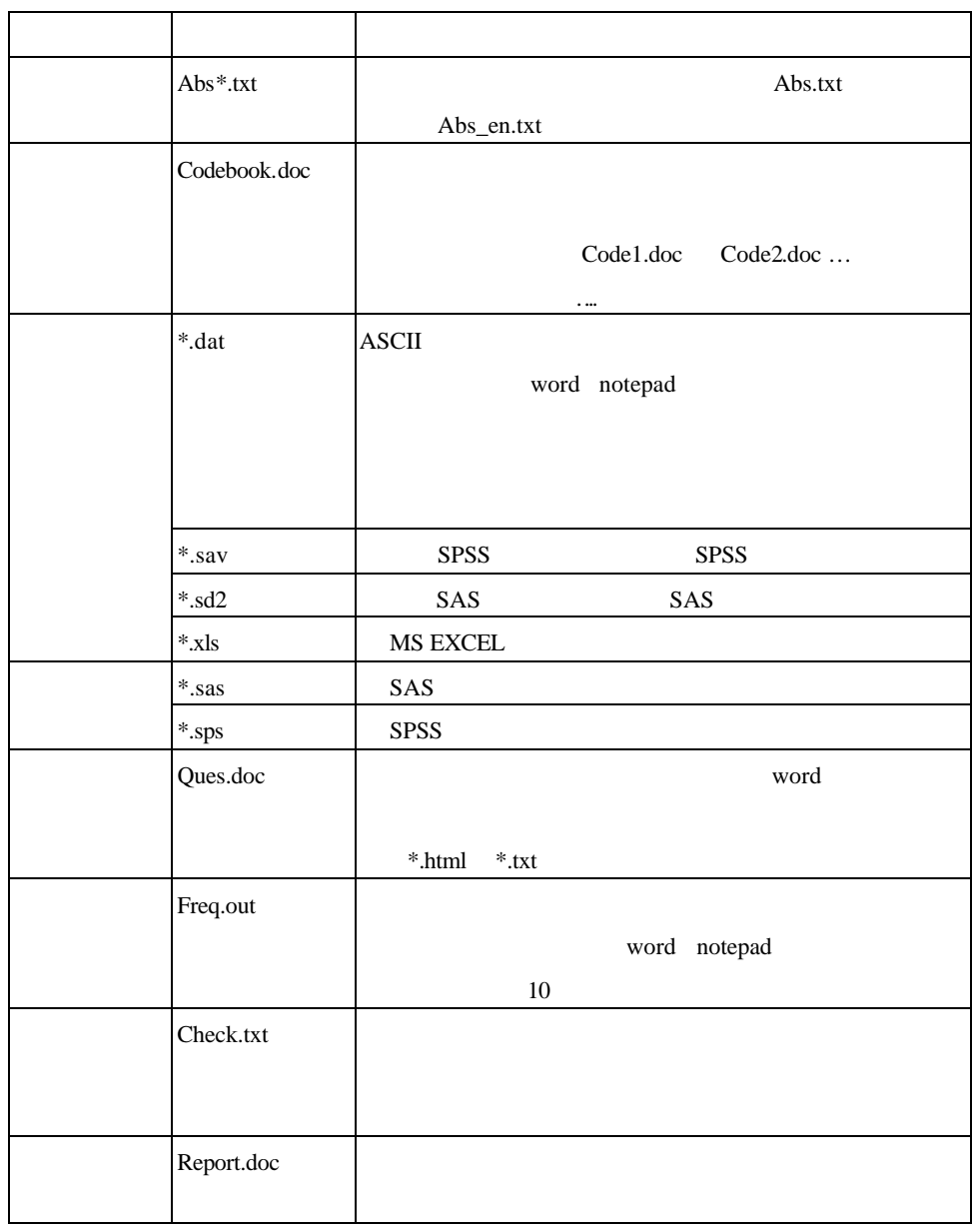

 $*$ 

## $1.$ 2.摘要與研究報告: 3.問卷:  $4.$  $Q3$ 和你們在讀我檔案中列的不一樣? Ans  $*$ .doc  $*$ .txt ques ques.doc

Q & A):  $Q1$ 業指定要用調查資料來分析資料, 我可以申請您們的資料嗎? srda.sps srda.dat srda

srda

 $Q2$ 

證可能要到下禮拜才會寄到,可以

Ans

先給我資料嗎?

Ans

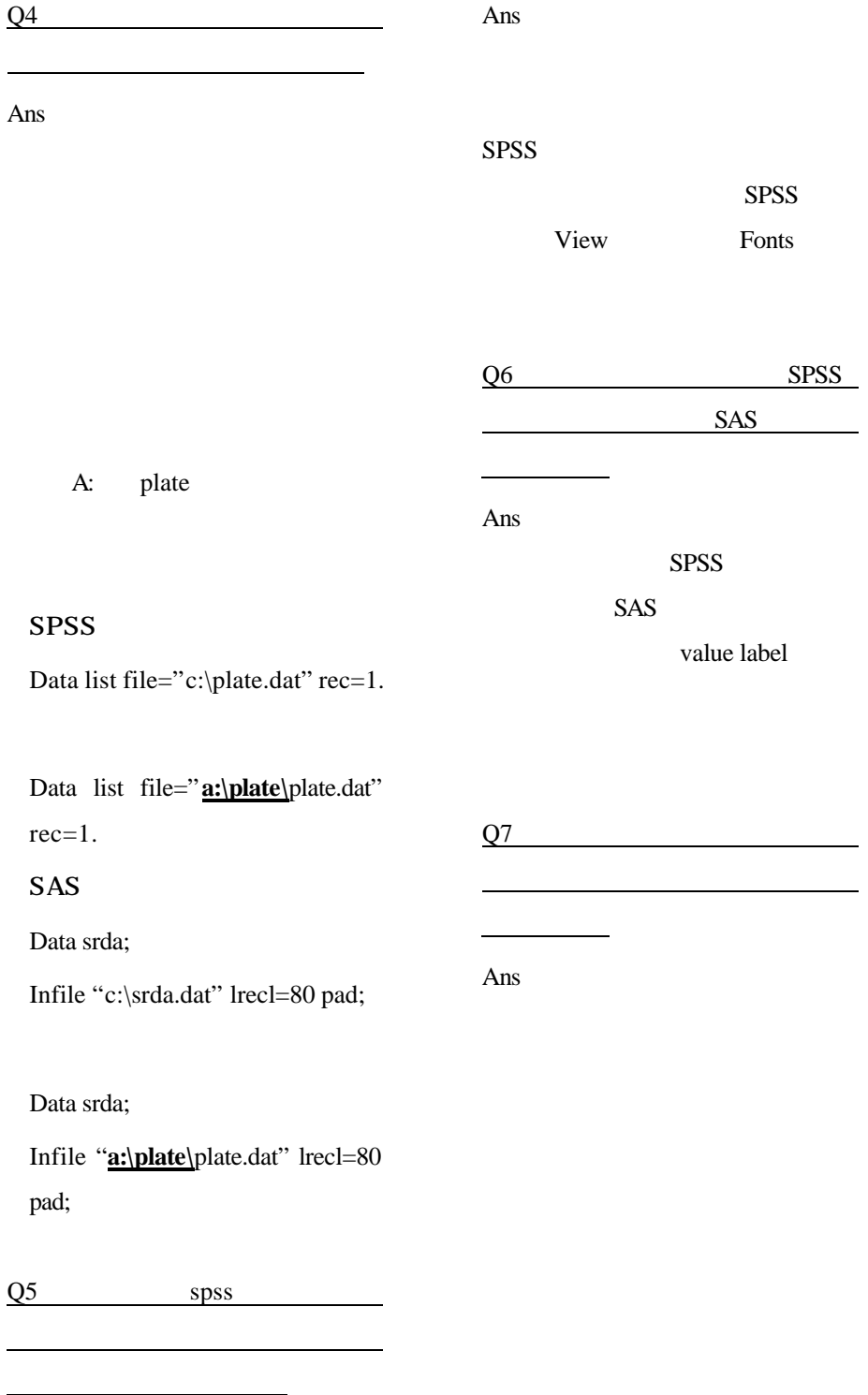

62